Mandanten-Info Eine Dienstleistung Ihres steuerlichen Beraters

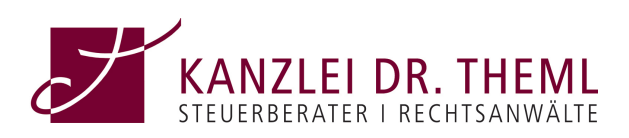

## Die E-Bilanz kommtwas ist zu tun?

- Rechtzeitig planen erfolgreich umsetzen
- Auswirkungen auf Kontenrahmen und Buchungsverhalten

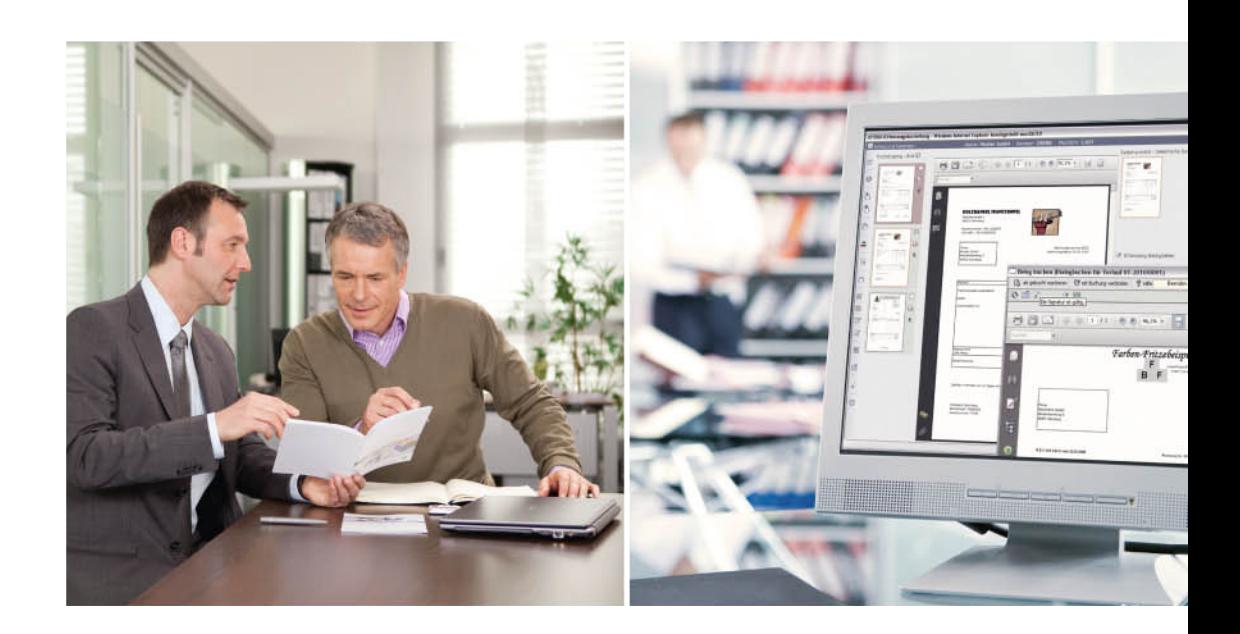

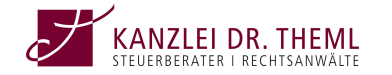

Herzog-Heinrich-Str. 10 80336 München Tel: 089 / 51 51 98 00